# and Design Training Manua<br>
And Consider<br>
The Manua<br>
Consider Manua<br>
Consider<br>
The Manua<br>
Consider<br>
Consider Manua<br>
Consider<br>
Consider<br>
Consider<br>
Consider<br>
Consider<br>
Consider<br>
Consider<br>
Consider<br>
Consider<br>
Consider<br>
Conside **AutoCAD Aviation Planning and Design Training Manual**

# **and Design Training Manua**<br>Two-Dimensional Airfield Layout<br>Thierry D. Sarr **AutoCAD Aviation Planning and Design Training Manual**

# Iwo-Dimensional Airlield Layout<br>Thierry D. Sarr<br>Thierry D. Sarr Two-Dimensional Airfield Layout

**Thierry D. Sarr**

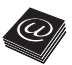

Universal-Publishers Irvine • Boca Raton

#### *AutoCAD Aviation Planning and Design Training Manual: Two-Dimensional Airfield Layout*

Copyright © 2024 Thierry D. Sarr. All rights reserved. No part of this publication may be reproduced, distributed, or transmitted in any form or by any means, including photocopying, recording, or other electronic or mechanical methods, without the prior written permission of the publisher, except in the case of brief quotations embodied in critical reviews and certain other noncommercial uses permitted by copyright law.

> Universal Publishers, Inc. Irvine • Boca Raton USA • 2024 www.Universal-Publishers.com

ISBN: 978-1-62734-475-3 (pbk.) ISBN: 978-1-62734-476-0 (ebk.)

written permission of the publisher, except in the c[a](https://www.Universal-Publishers.com)se of brief quotations embodied in critical<br>reviews and certain other noncommercial uses permitted by copyright law.<br>Universal Publishers, Inc.<br>Ivroresal Publishers, Th For permission to photocopy or use material electronically from this work, please access www.copyright.com or contact the Copyright Clearance Center, Inc. (CCC) at 978-750-8400. CCC is a not-for-profit organization that provides licenses and registration for a variety of users. For organizations that have been granted a photocopy license by the CCC, a separate system of payments has been arranged.

Typeset by Medlar Publishing Solutions Pvt Ltd, India Cover design by Ivan Popov

Library of Congress Cataloging-in-Publication Data

Universal Publishers, Inc.<br>
Irvie Boca Raton<br>
USA • 2024<br>
www.Universal-Publishers.com<br>
USA • 2024<br>
Www.Universal-Publishers.com<br>
ISBN: 978-1-62734-475-3 (pbk.)<br>
ISBN: 978-1-62734-475-0 (pbk.)<br>
rermission to photocopy or u Names: Sarr, Thierry D., 1984- author. Title: AutoCAD aviation planning and design training manual : two-dimensional airfield layout / Thierry D. Sarr. Description: Irvine : Universal Publishers, 2024. Identifiers: LCCN 2024008348 (print) | LCCN 2024008349 (ebook) | ISBN 9781627344753 (paperback) | ISBN 9781627344760 (ebook) Subjects: LCSH: AutoCAD. | Airports--Planning--Computer-aided design. | Airports--Design and construction--Computer-aided design. | Runways (Aeronautics)--Design and construction--Computer-aided design. | Taxiways--Design and construction--Computer-aided design. | Airport aprons--Design and construction--Computer-aided design. Classification: LCC TL725.3.P5 S27 2024 (print) | LCC TL725.3.P5 (ebook) | DDC 620/.00420285536--dc23/eng/20240315 LC record available at https://lccn.loc.gov/2024008348 LC ebook record available at https://lccn.loc.gov/2024008349

## **Dedication**

This first publication is dedicated to my family members who are my ma<br>source of inspiration and motivation. is first publication is dedicated to my family members who are my main<br>rce of inspiration and motivation. This first publication is dedicated to my family members who are my main source of inspiration and motivation.

# **Table of Contents**

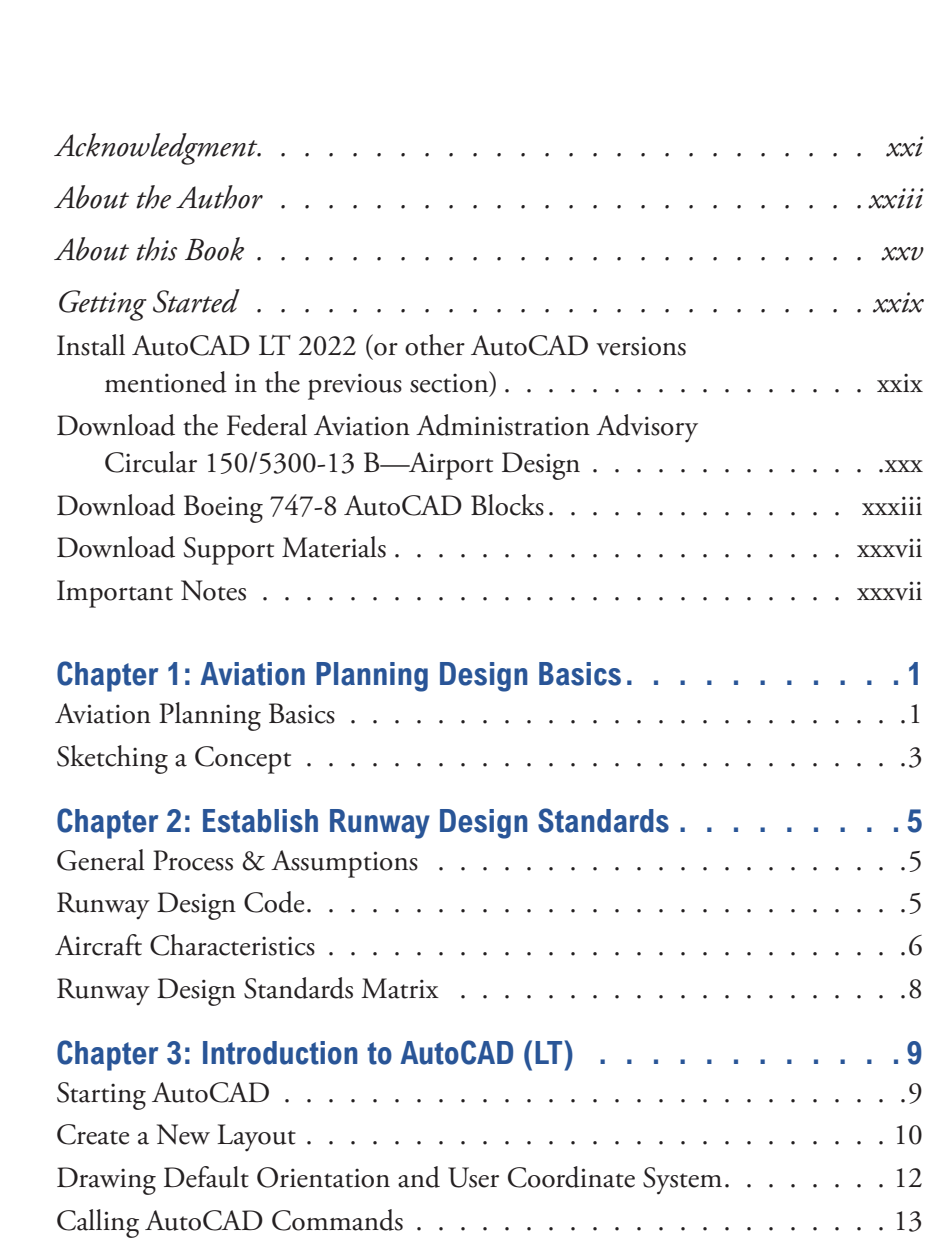

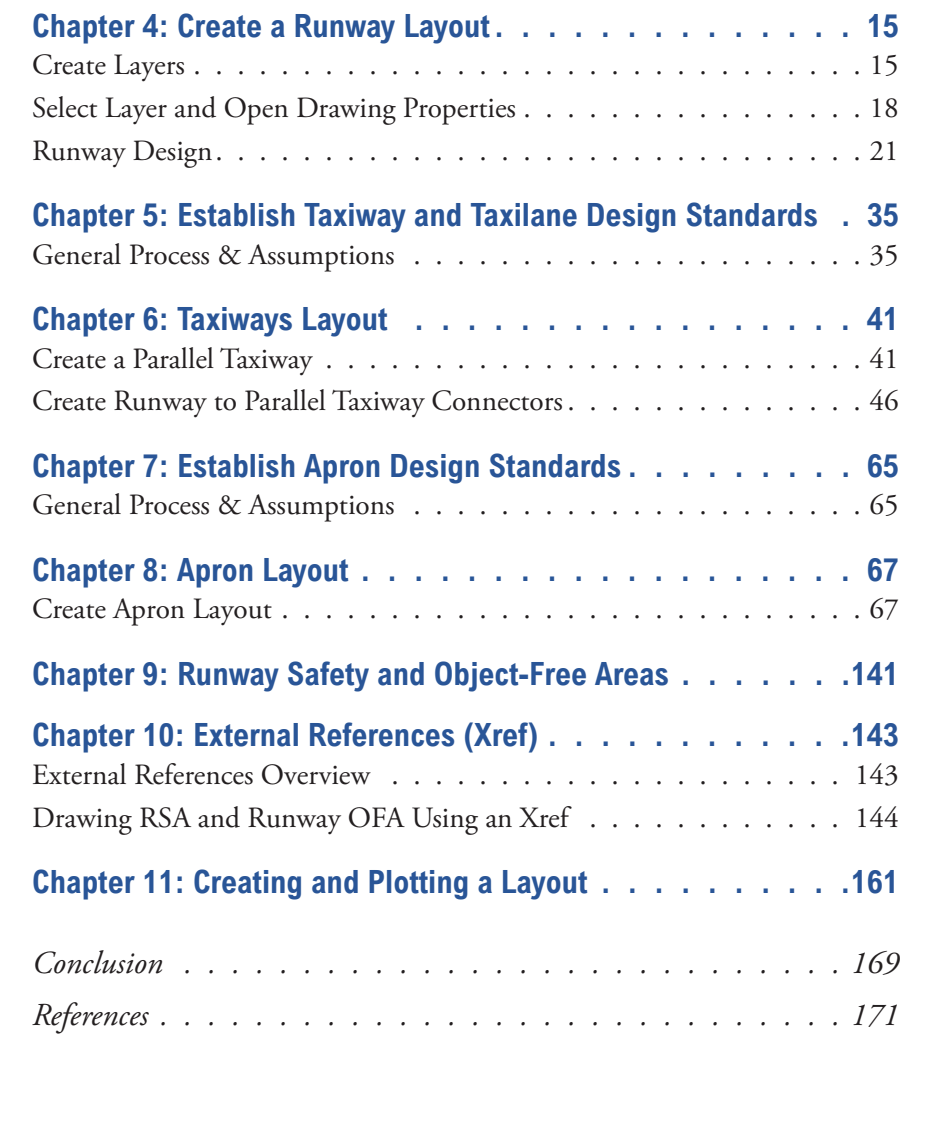

# **List of Figures**

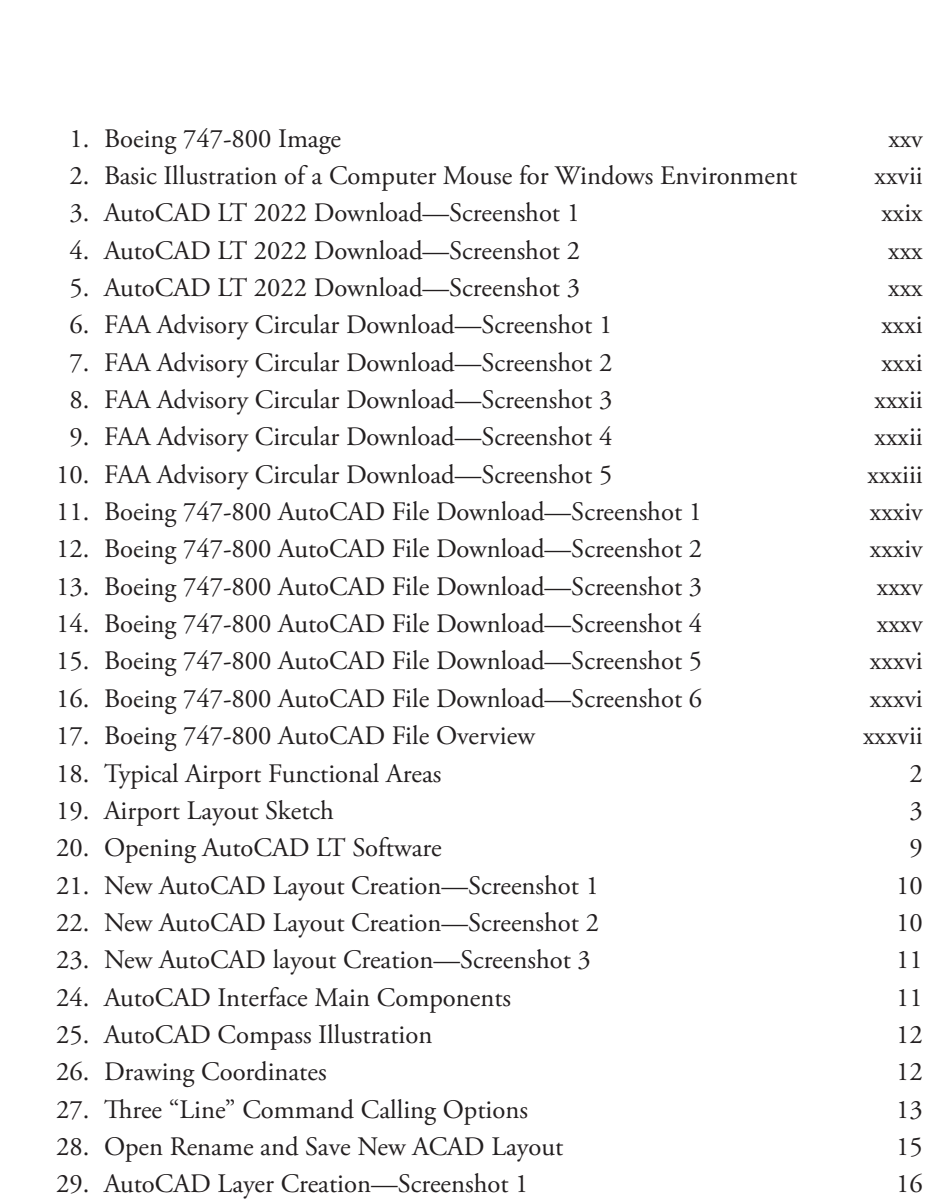

#### **AutoCAD Aviation Planning and Design Training Manual**

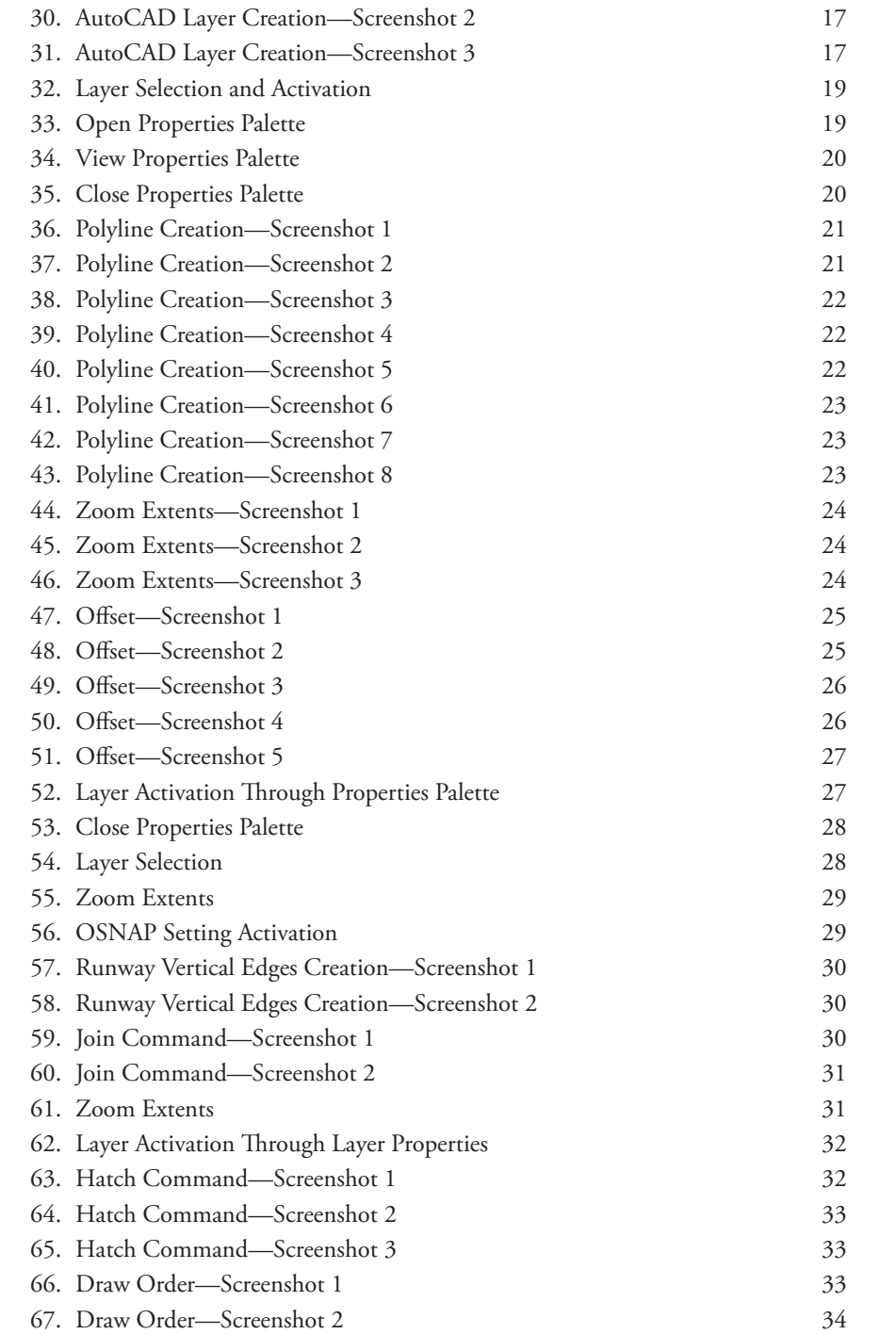

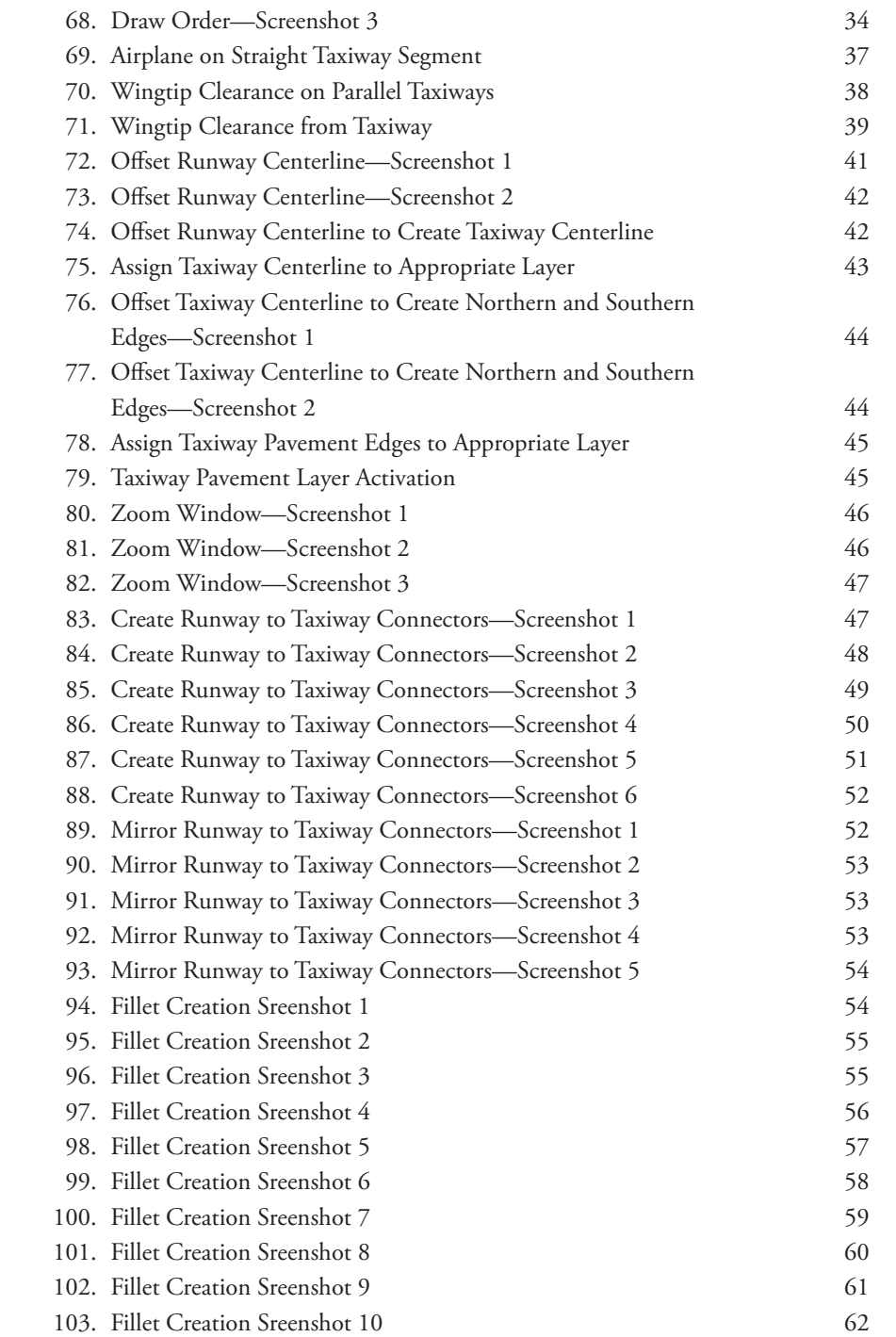

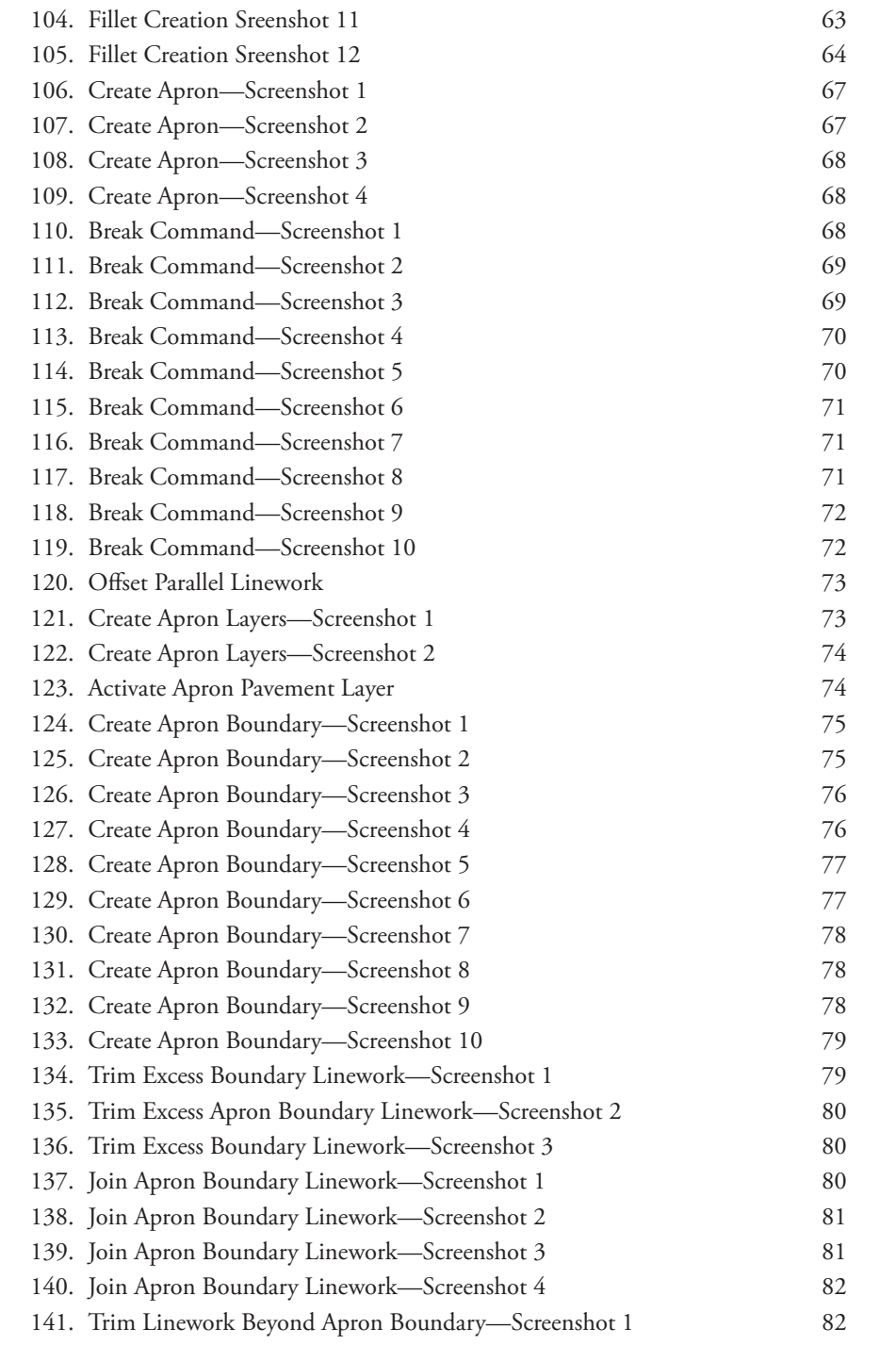

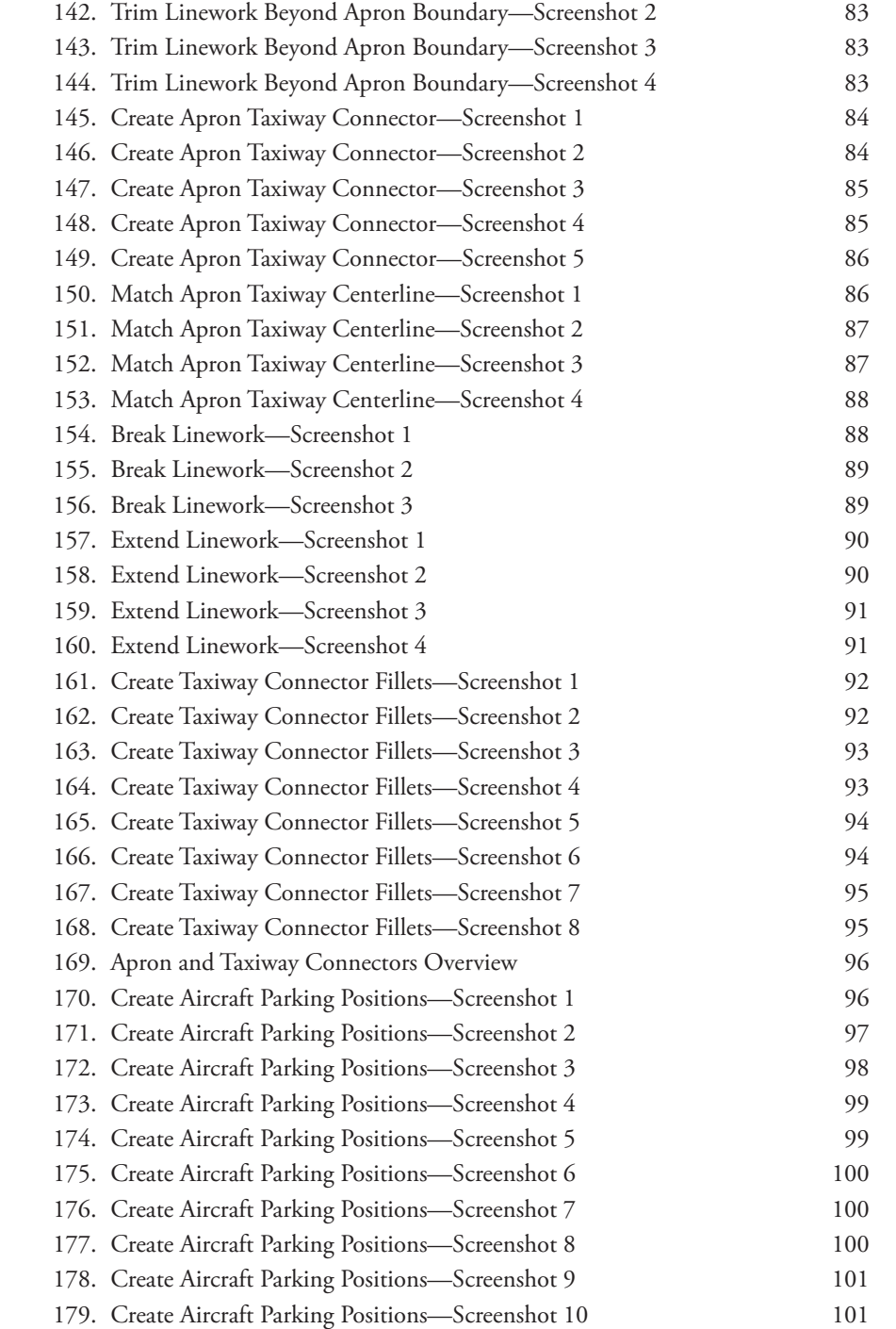

#### **AutoCAD Aviation Planning and Design Training Manual**

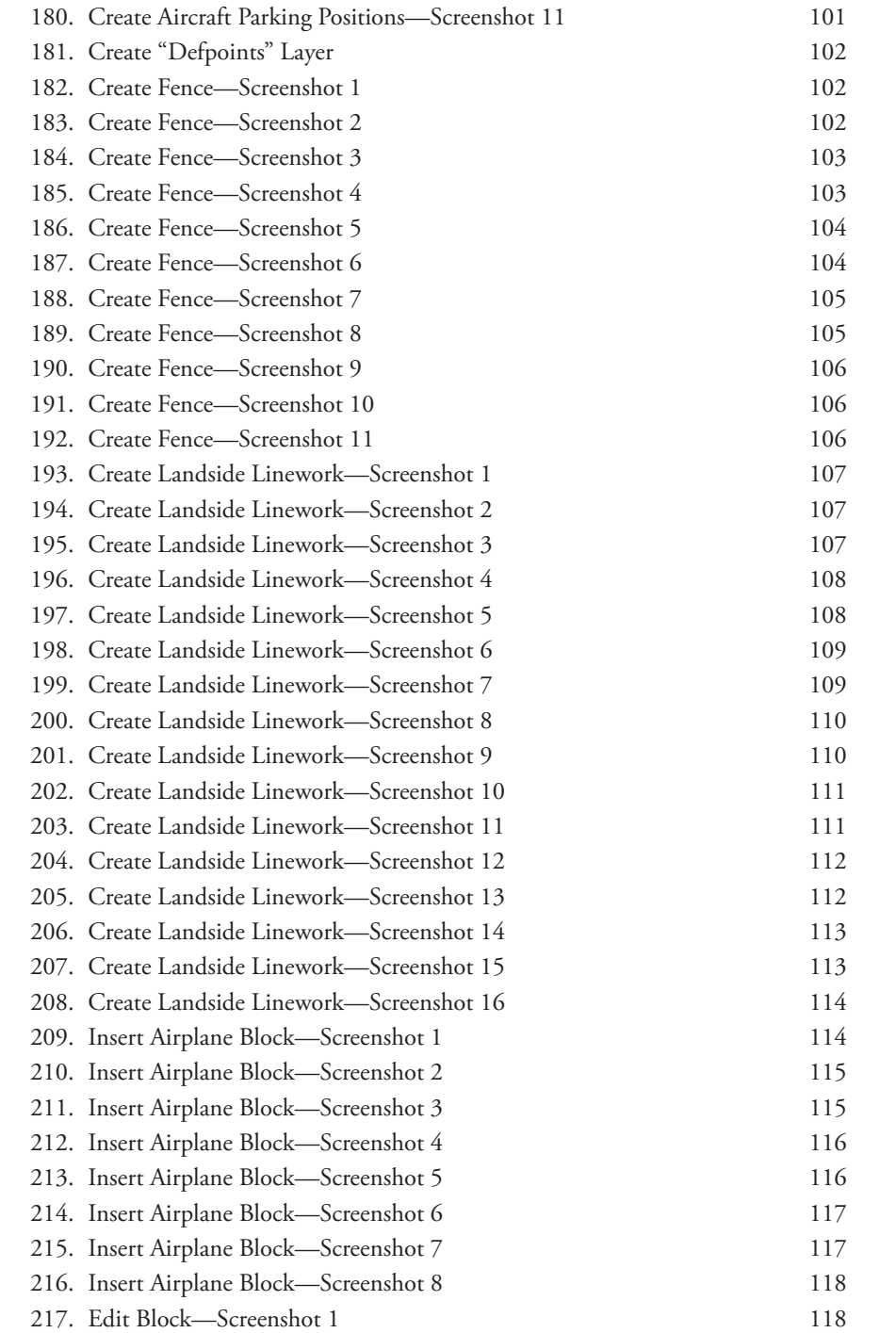

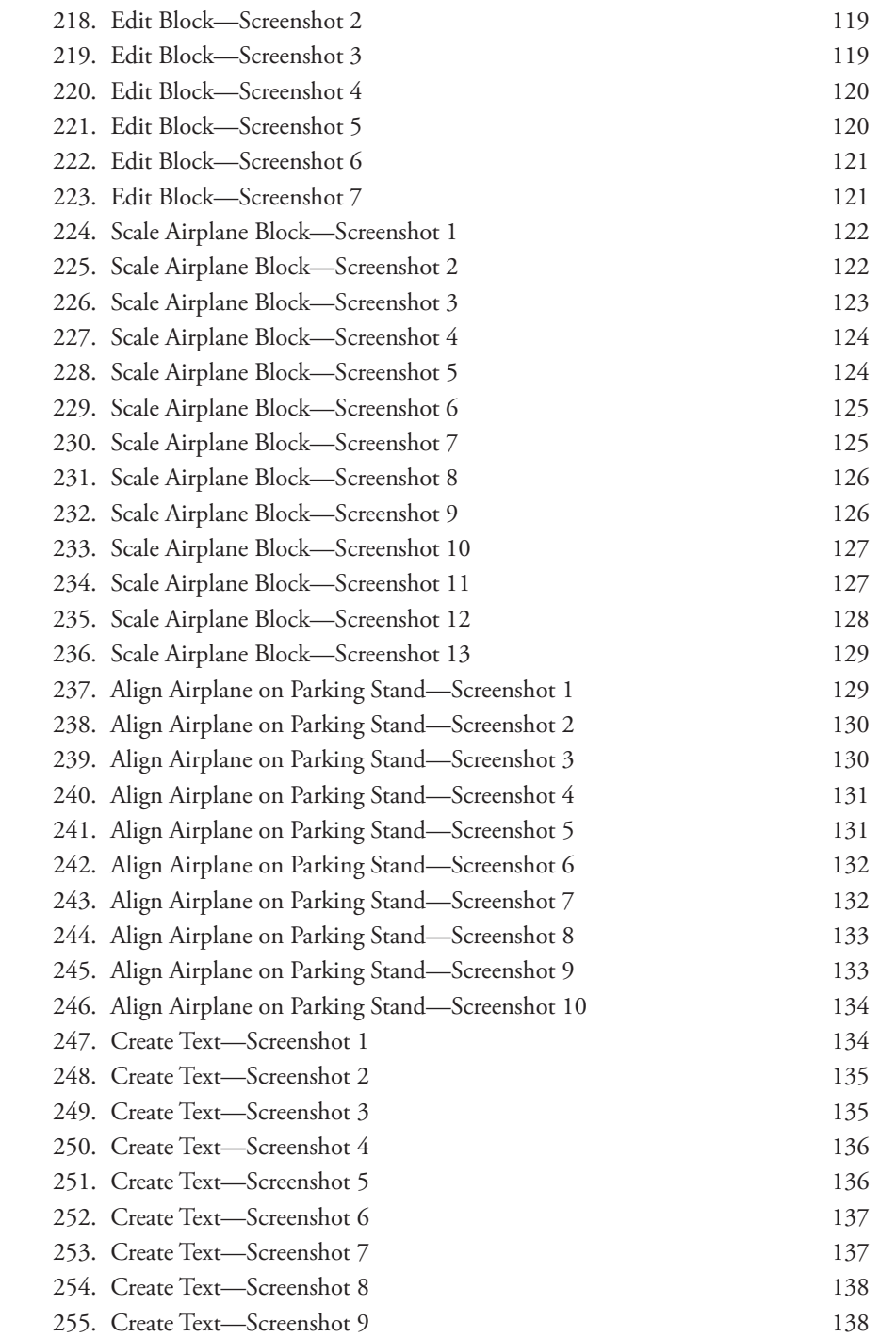

#### **AutoCAD Aviation Planning and Design Training Manual**

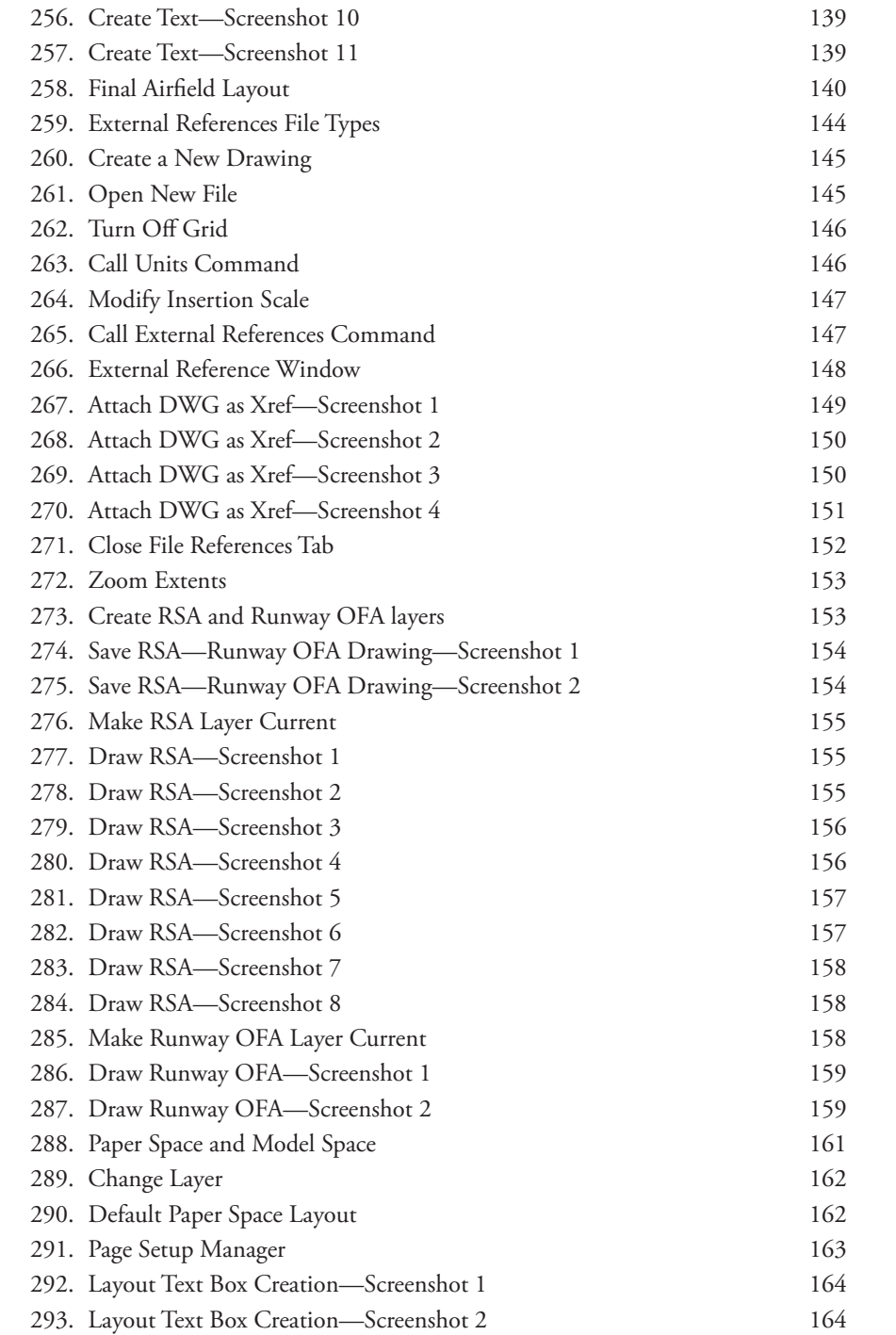

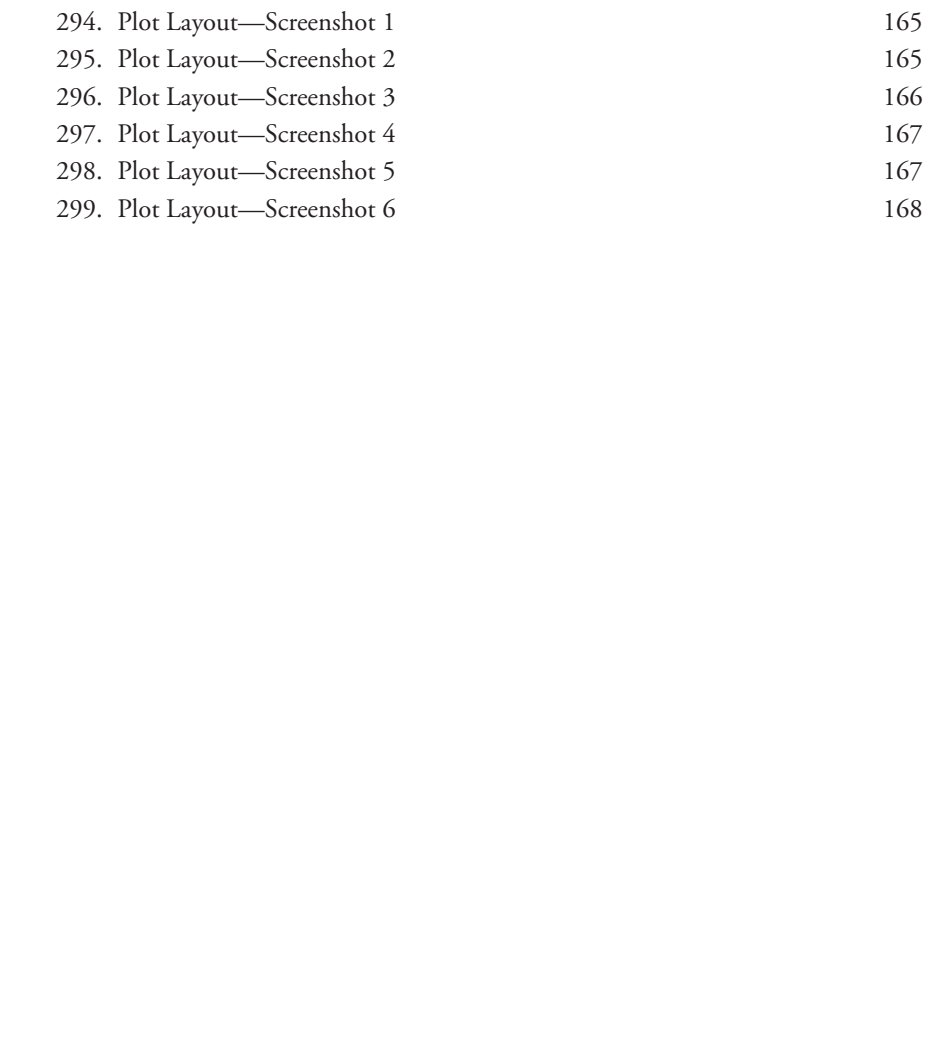

# **List of Tables**

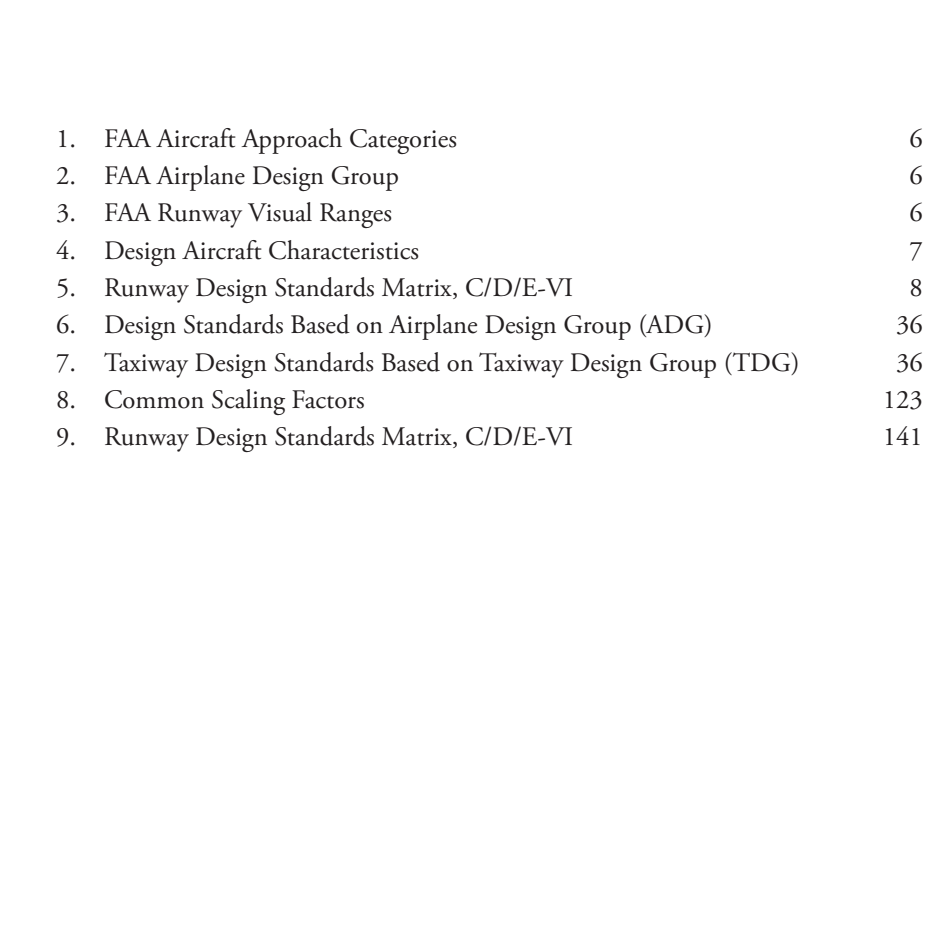

# <span id="page-20-0"></span>**Acknowledgment**

I would like to sincerely thank my family, mentors, friends, and partniculuding Universal Publishers who all played a significant role in helping r<br>complete this project. ouding Universal Publishers who all played a significant role in helping me<br>uding Universal Publishers who all played a significant role in helping me<br>aplete this project. I would like to sincerely thank my family, mentors, friends, and partners including Universal Publishers who all played a significant role in helping me complete this project.

## <span id="page-22-0"></span>**About the Author**

The author, Thierry Sarr has over 15 years of experience in aviation, plannindesign, management, and technical training. He is the founder IDT Consulting LLC, Chief Executive Officer of Airport Planning Solutions LL and a author, Thierry Sarr has over 15 years of experience in aviation, planning, gn, management, and technical training. He is the founder IDTS sulting LLC, Chief Executive Officer of Airport Planning Solutions LLC, a Certified The author, Thierry Sarr has over 15 years of experience in aviation, planning, design, management, and technical training. He is the founder IDTS Consulting LLC, Chief Executive Officer of Airport Planning Solutions LLC, and a Certified Member of the American Association of Airport Executives. Throughout his international career, Thierry has worked in both the public and private sectors as a consultant, owner representative, and public official. Thierry played key roles in delivering complex multi-billion-dollar major capital improvement programs in both in the United States and globally. Thierry graduated from the Florida Institute of Technology—College of Aeronautics and, was also selected as a member of *The 2021 Airport Business Top 40 Under 40 Aviation Professionals*. Thierry has also won multiple industry awards including the 2018 Airports Consultants Council—Young Professionals Innovation Competition First Place Award, and a 2016 Black Engineer of the Year Special Recognition Award. Furthermore, he is an inventor, and has a passion for technology and innovation.

## <span id="page-24-0"></span>**About this Book**

This self-paced training manual is part of a series of tutorials intended<br>be used by new and current AutoCAD users who desire to acquire airfie<br>planning and design skills. The first volume will teach users how to draw<br>airf s self-paced training manual is part of a series of tutorials intended to<br>used by new and current AutoCAD users who desire to acquire airfield<br>ning and design skills. The first volume will teach users how to draw an<br>eld la This self-paced training manual is part of a series of tutorials intended to be used by new and current AutoCAD users who desire to acquire airfield planning and design skills. The first volume will teach users how to draw an airfield layout in 2D to accommodate aircraft as long and wide as the Boeing 747-800 and the Airbus A 380 according to Federal Aviation Administration (FAA) standards. Drafting techniques introduced in this manual can be used to create any layout for any other critical aircraft of any size and characteristics. The content covered in this manual represents one set of techniques to create a specific layout. Readers may be aware of or discover alternative ways to achieve a similar result. The ultimate goal is to enable readers to perform all tasks as accurately and efficiently as possible and to always strive to enhance their skills. Users can use similar airfield planning methodologies to create layouts for other civil and military airfields as long as they have access to

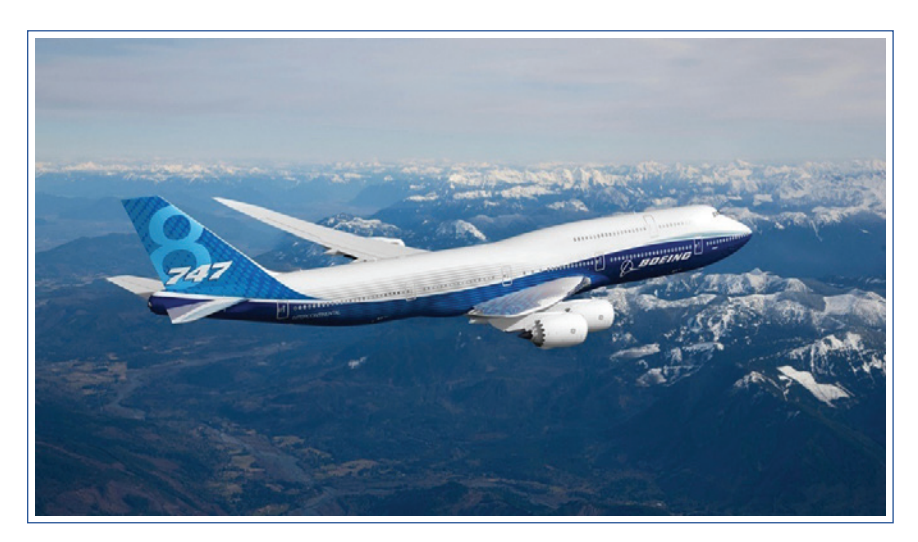

**Figure 1:** Boeing 747-800 Image. *Source:* Boeing Company.